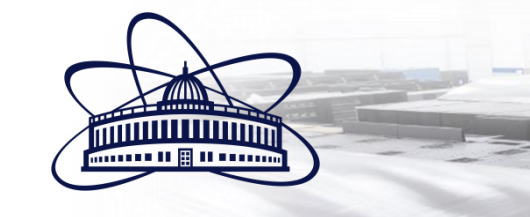

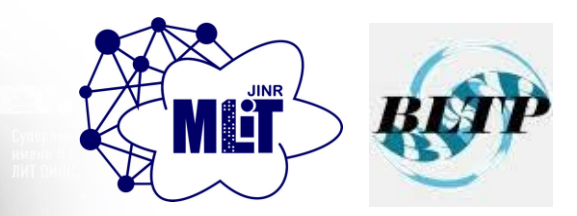

# **Development of Python-based tools for modeling the dynamics of systems based on Josephson junctions**

A.R. Rahmonova, O.I. Streltsova, M.I. Zuev, I.R. Rahmonov

Meshcheryakov Laboratory of Information Technologies, JINR Bogoliubov Laboratory of Theoretical Physics, JINR

**Joint Institute for Nuclear Research**

**Dubna 2024**

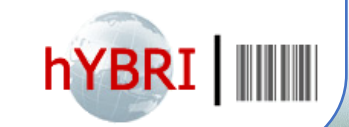

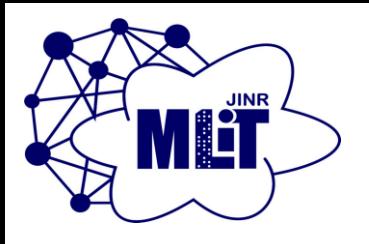

# **MLIT - BLTP Joint projects**

#### *Main directions*

*Meshcheryakov Laboratory of Information Technologies, JINR*

*Development of algorithms for spintronics problems and high-performance computing*

*Bogoliubov Laboratory of Theoretical Physics, JINR*

*Rahmonova A. R. Bashahin М. V. Balashov N. А. Zemlyanaya Е. V. Zuev М. I. Nechaevskiy А. V. Streltsova О. I. Sokolov I. А.*

*Development of cloud services for mathematical modeling of a system of coupled Josephson junctions*

*Development of Python tools for mathematical modeling of Josephson structures*

*Shukrinov Yu. М. Abdelgani М. А. Kulikov К. В. Mazanik А.A. Rahmonov I.R.*

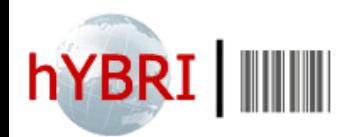

# **ML/DL/HPC Ecosystem in HybriLIT platform**

**Jupyterhub** 

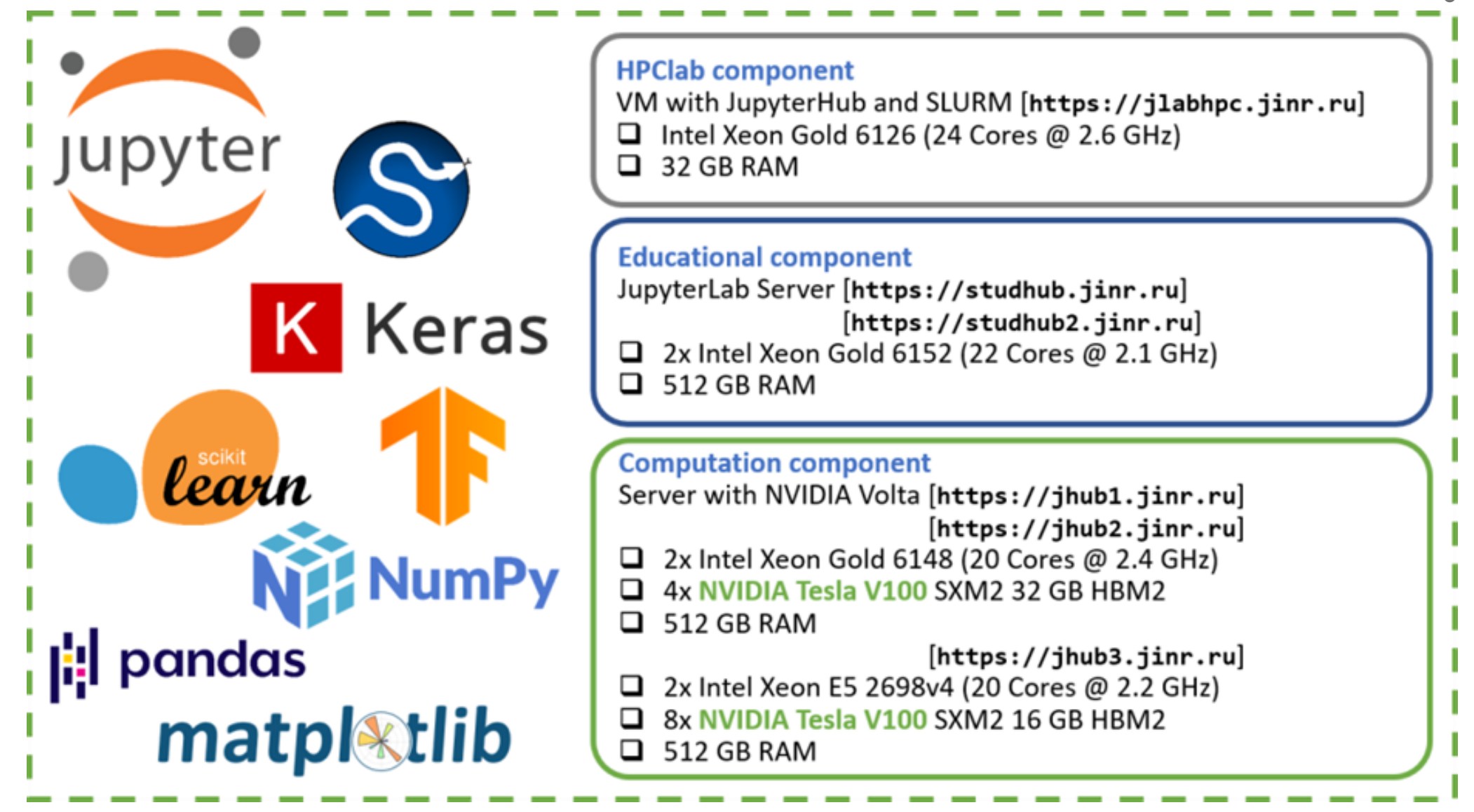

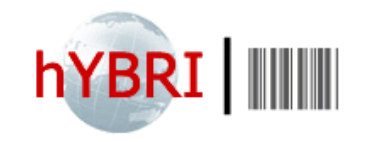

# **Process of numerical research**

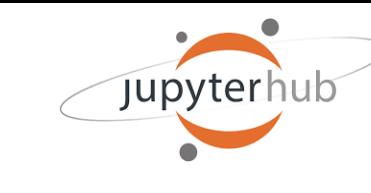

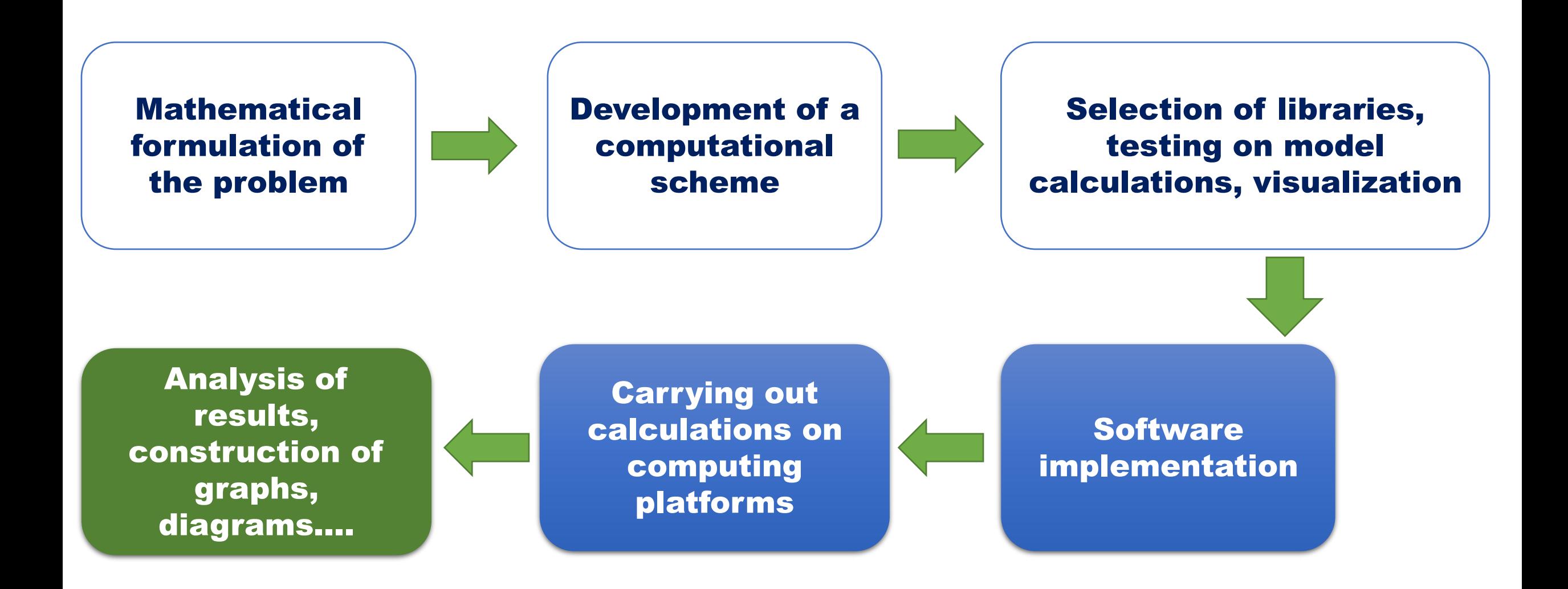

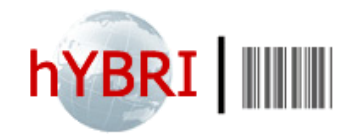

## **Investigation of systems, based on Josephson junctions**

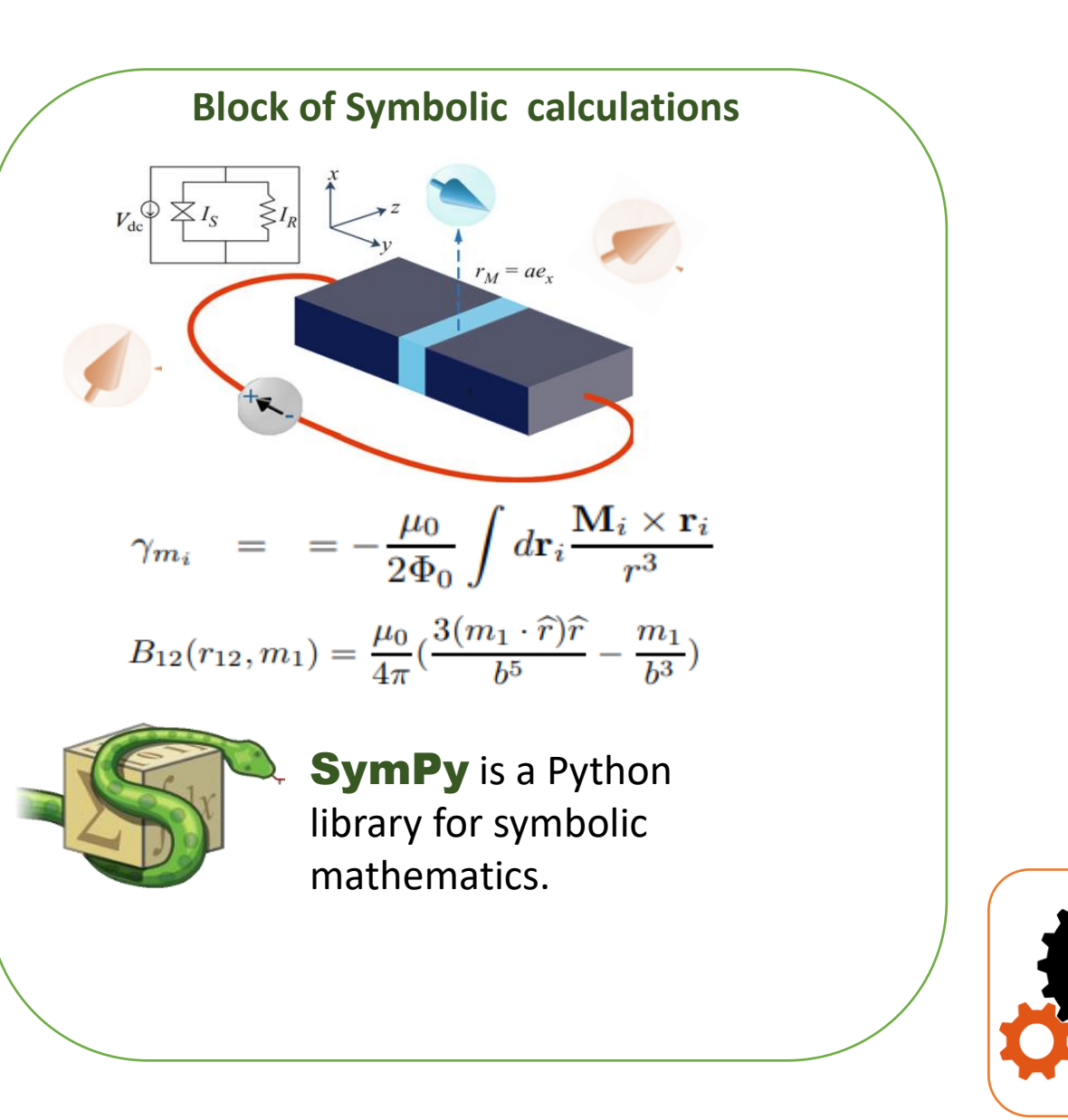

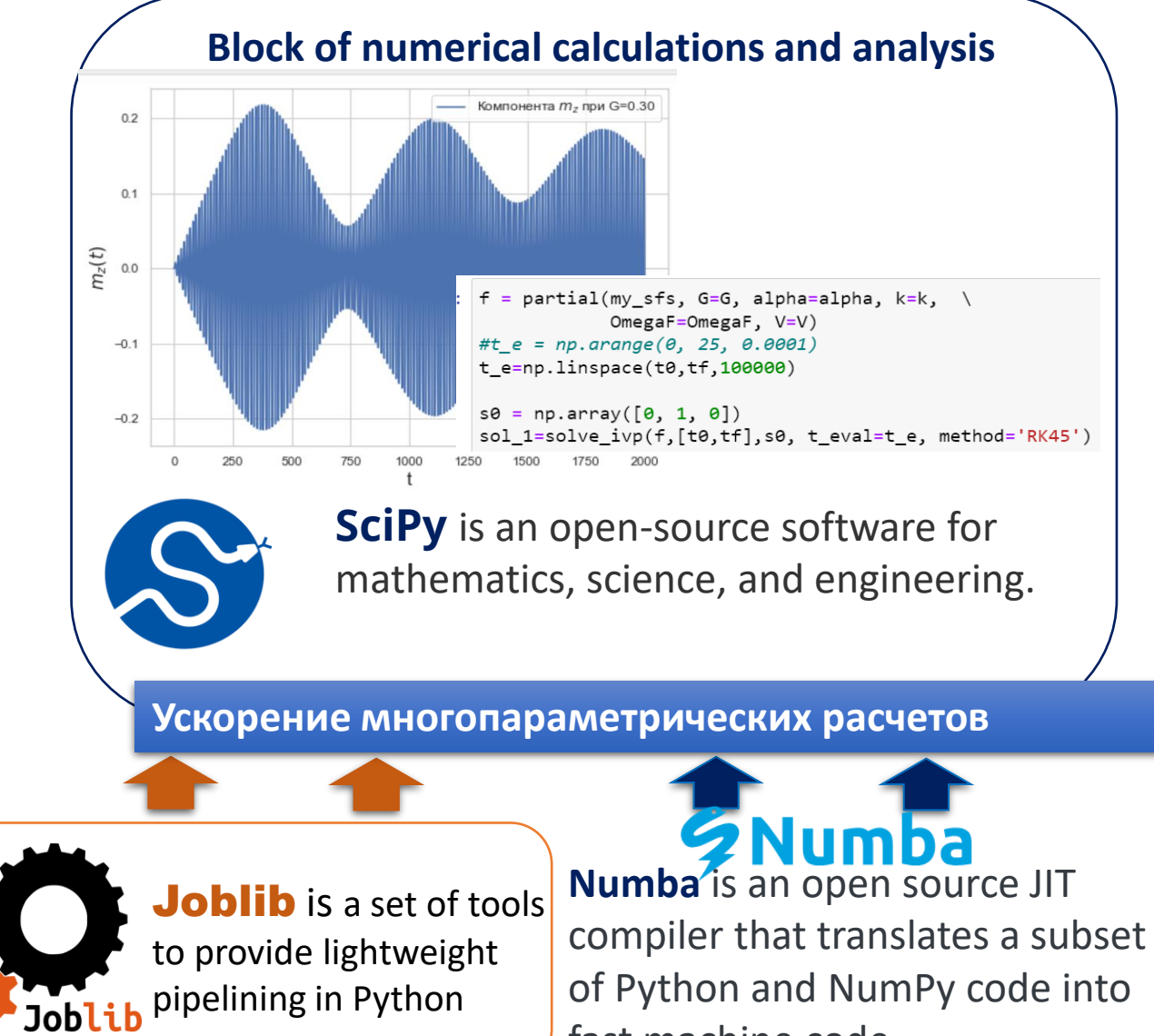

fast machine code.

jupyter

### **Various possibilities of Jupyter Book**

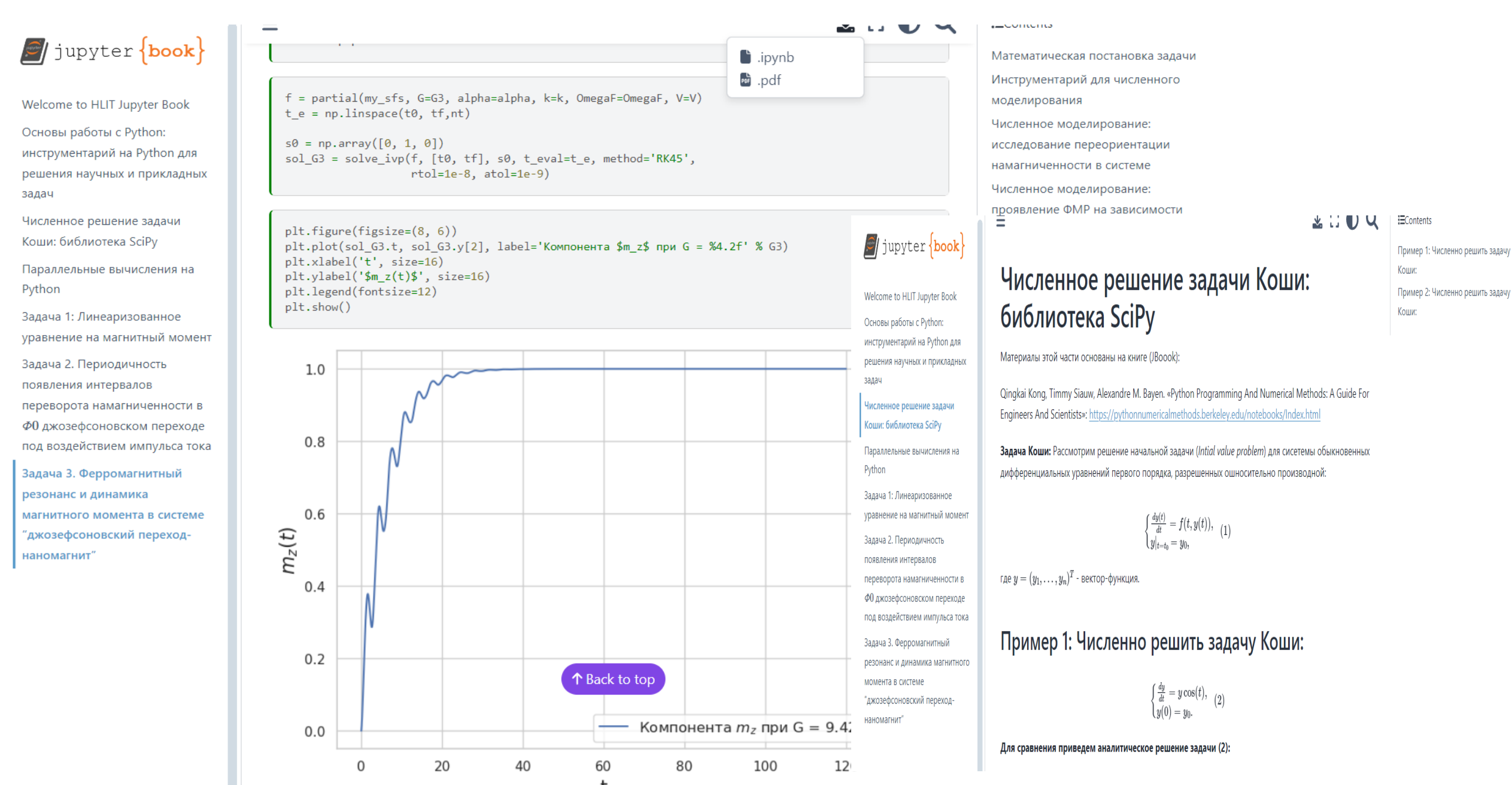

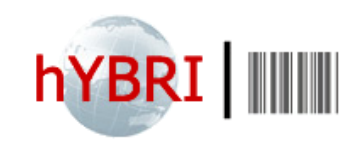

# **Influence of external radiation on the dynamics of the Josephson junction**

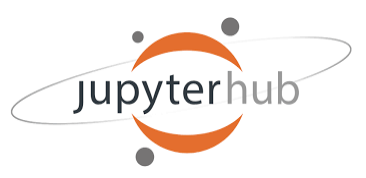

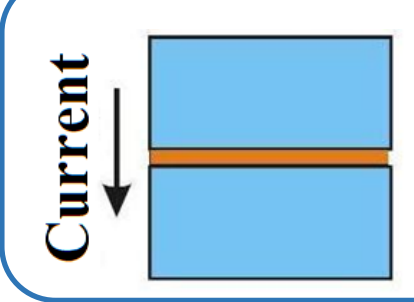

The coupling of two superconducting layers through a thin non-superconducting barrier forms a Josephson junction.

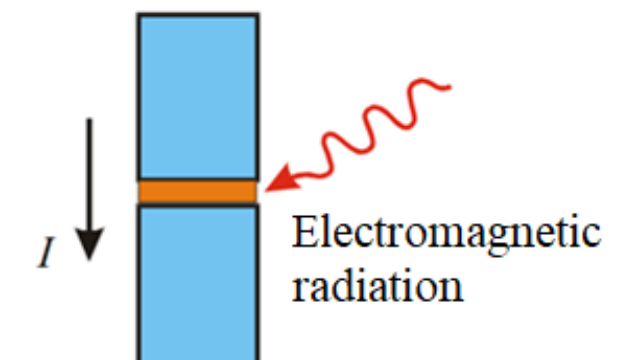

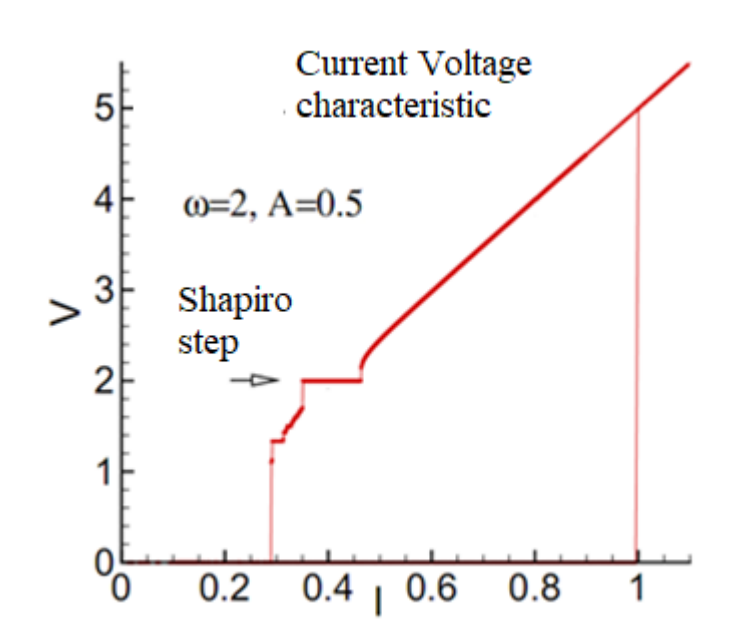

Under the influence of external radiation, provided that the Josephson frequency is a multiple of the radiation frequency ( $\boldsymbol{n}$   $\boldsymbol{\omega}$ ,  $=\boldsymbol{k}$  $\omega$ ), a constant voltage step appears on the current-voltage characteristic of the Josephson junction. This step is called the Shapiro step.

The width of the Shapiro step depends on the amplitude and frequency of the radiation.

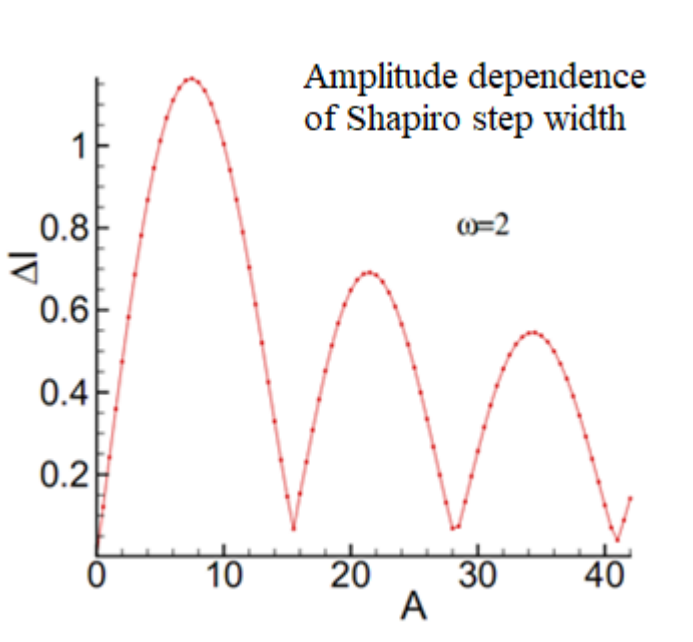

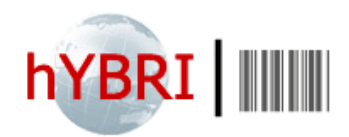

# **Dynamical equations for describing of the Josephson junction under the influence of radiation**

**HLIT Jupyter book** 

моделирования динамики

джозефсоновского перехода

под воздействием внешнего

излучения

$$
\frac{dV}{dt} = I - \beta V - \sin \varphi + A \sin(u)
$$
  
\n
$$
\frac{d\varphi}{dt} = V
$$
  
\n
$$
\frac{du}{dt} = \omega
$$

$$
\frac{du}{dt} =
$$

Initial condition

$$
t=0, V=0, \varphi=0, u=0
$$

#### **Tasks**

а) Calculation of the current-voltage characteristic of a Josephson junction under the influence of external radiation.

b) Calculation of the amplitude dependence of the width of the Shapiro step

Welcome to HLIT Jupyter Book Python-инструментарий для

#### Вычисляем ВАХ

#### Задаем значения параметров для вычисления ВАХ

Отметим, что при вычислении необходимо согласовать все временных характеристики с периодом внешнего излучения во избежании накоплении ошибок при усреднении. Для этого нужно вычислить период внешнего излучения  $T=2\pi/\omega$ . Из построенных выше графиков видно, что решения стабилизируется после  $T_{\rm min}=60$  (для  $\omega=2$ ), это соответствует примерно  $T_{\rm min}=20T$  (начало интервала для усреднения). Для вычисления ВАХ если выберем временной интервал  $T_{\rm max}=250$  это будет соответствовать примерно  $T_{\rm max} = 80 T$  (максимальное значение времени) и, соответственно, шаг по времени  $\Delta t = T/50$ .

```
Т = 2 * np.pi/omega # Период внешнего излучение
              # Начало интервала для интегрирования для усреднения
Tmax = 80 * T # Максимальное значение времени
delta = T/50 # war no времени
ntmin = int(Tmin/deltat)nt = int(Trans/deltat)
```

```
deltalext = 0.01Text = 0.0a = 1.0Text max = 1.2A = 0.5Vplot = []Iplot = []s0 = np.array([0, 0, 0])
```
Ввелем параметр Tlimit | ограничивающий интервал изменеия по току лля избежания зацикливания

<http://studhub.jinr.ru:8080/jjbook/intro.html>

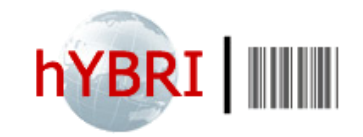

### **Realization of numerical calculations**

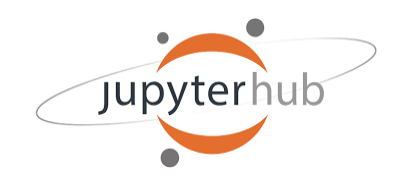

Calculated current-voltage characteristics at  $\omega$ =2 and amplitude values: A=0, A=3

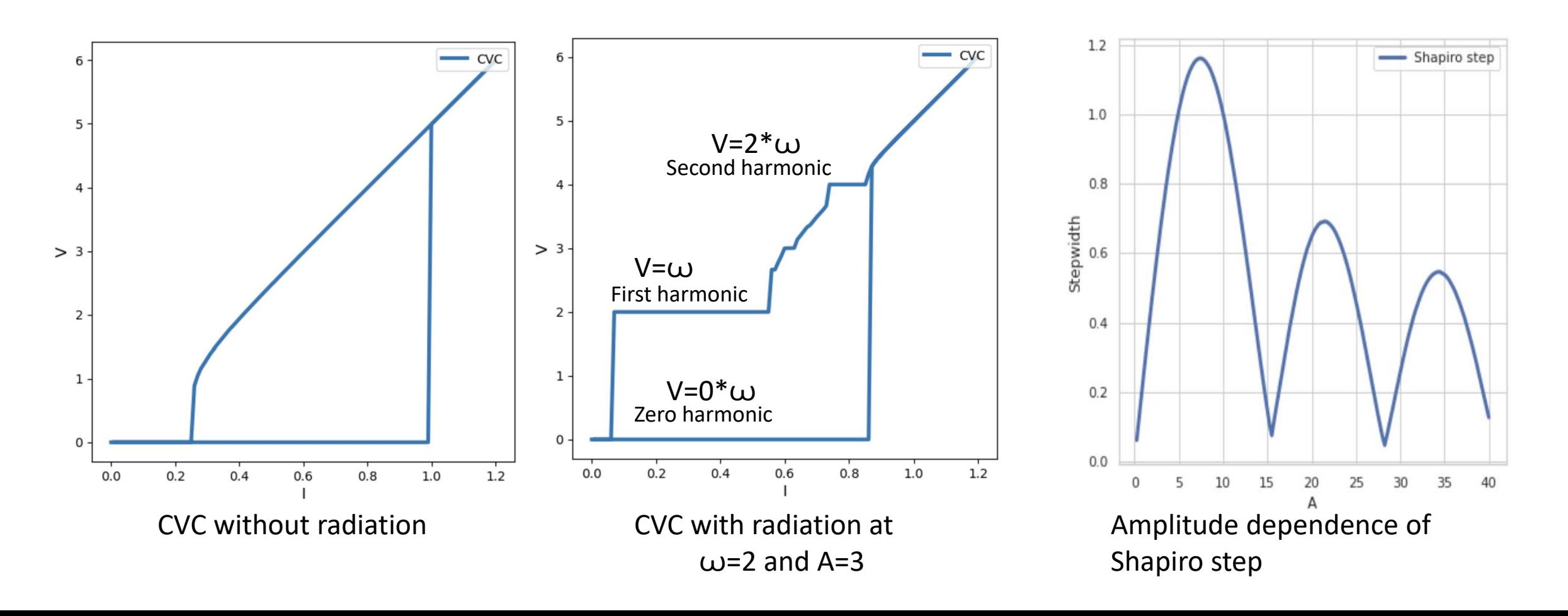

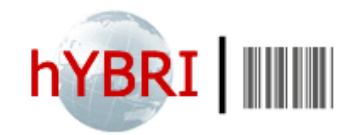

### **Acceleration of calculations**

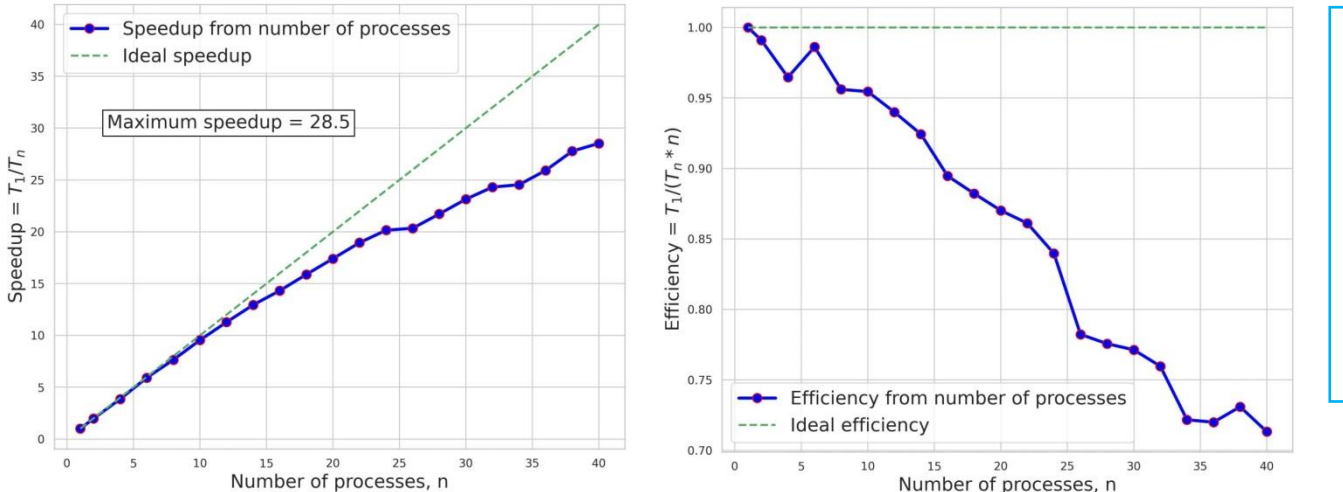

For 160 values of amplitude with stepsize  $\Delta A = 0.25$  the duration of the calculation in serial mode was 29 hours. Parallel calculations were carried out using the **Joblib** library. An acceleration of about 28.5 times was obtained when using 40 threads and the calculation time was reduced to 1 hour.

#### Numba results

Calculations were carried out for the same values as on the previous result, i.e. for 160 amplitude values with a stepsize of  $\Delta A = 0.25$  and calculation duration in serial mode was 5 min.

In parallel mode using 20 threads, the calculation time was 26 seconds. Acceleration of calculations - 11 times. Also, if we compare calculation times using Numba, a 70 time acceleration was achieved

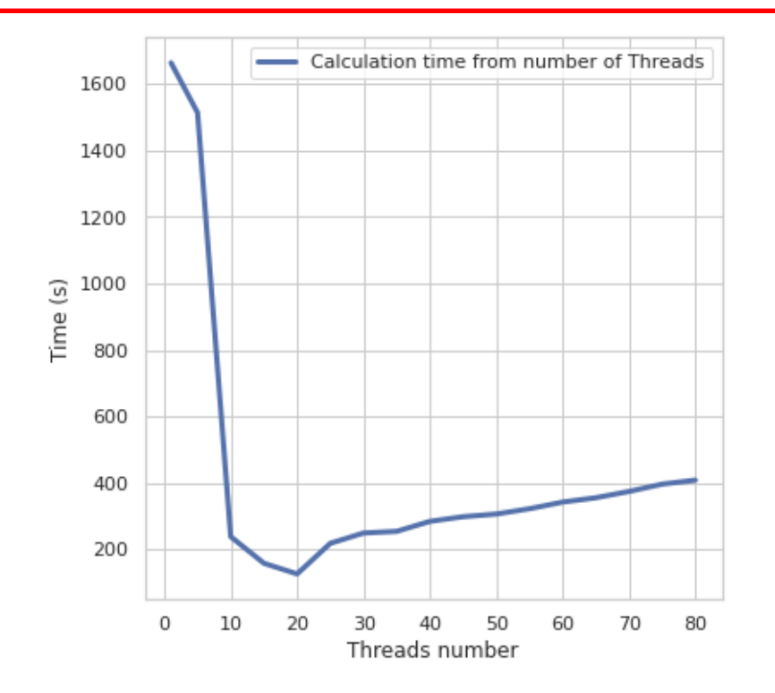

Jupyterh

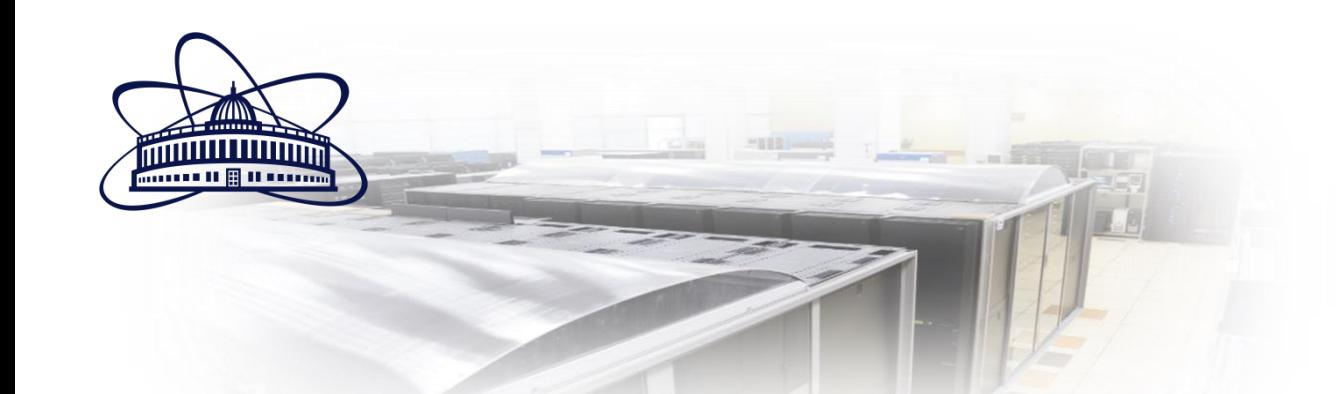

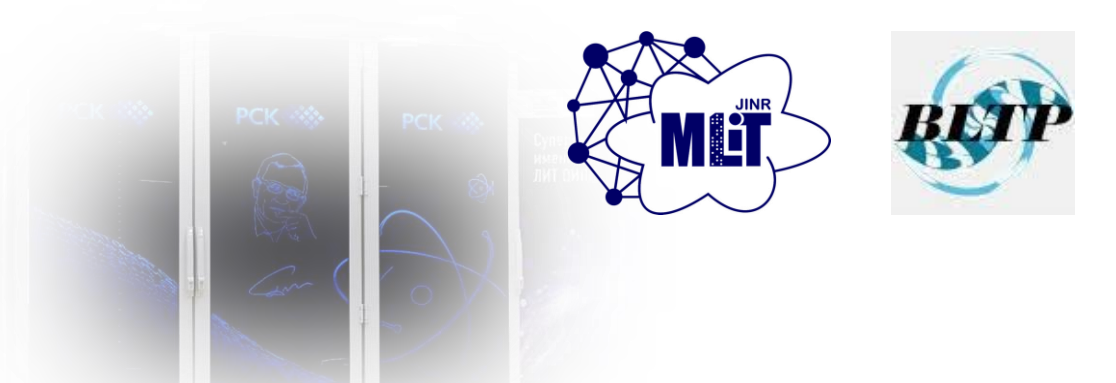

# **Thank you for your attention**

**Toolkit based on Python libraries and Jupyter ecosystems for solution scientific and applied problems**

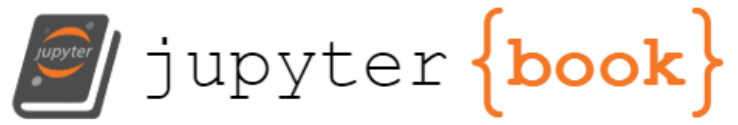

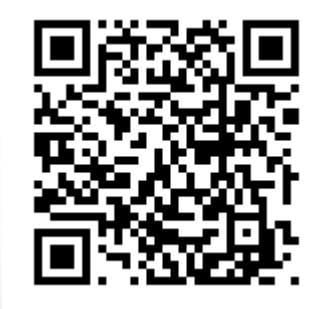

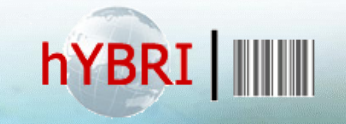